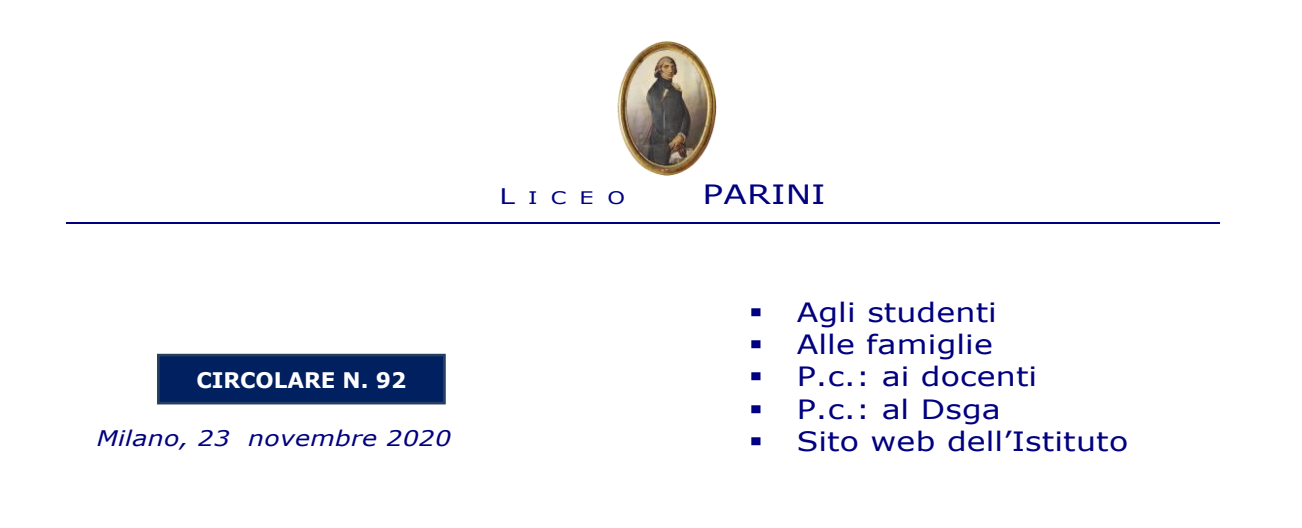

## **Oggetto: disponibile l'app "Mastercom studenti" – registro elettronico**

 Si informano gli studenti e le famiglie che è già possibile scaricare l'app "Mastercom studenti", effettuando la ricerca negli store Apple e Android.

Dopo aver effettuato l'accesso al proprio Istituto, il menù principale mostra in primo piano le comunicazioni, l'accesso alle videolezioni e l'apertura del Quaderno Elettronico ove consultare i propri dati.

Attraverso l'icona dell'ingranaggio posta in alto a sinistra lo studente potrà impostare le proprie preferenze di notifica.

All'interno del Quaderno si troveranno le sezioni attive come da interfaccia web.

Sperando di aver fatto cosa gradita e utile, porgo un caloroso saluto a tutti.

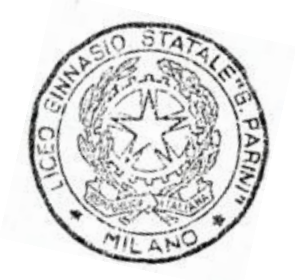

 IL DIRIGENTE SCOLASTICO prof. Massimo Nunzio Barrella

> *Firma autografa sostituita a mezzo stampa ai sensi dell'art.3, comma 2 del D. Lgs. n. 39/199*

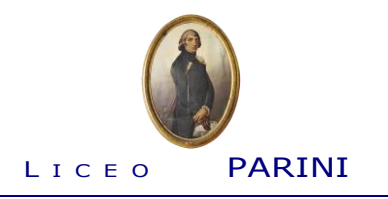